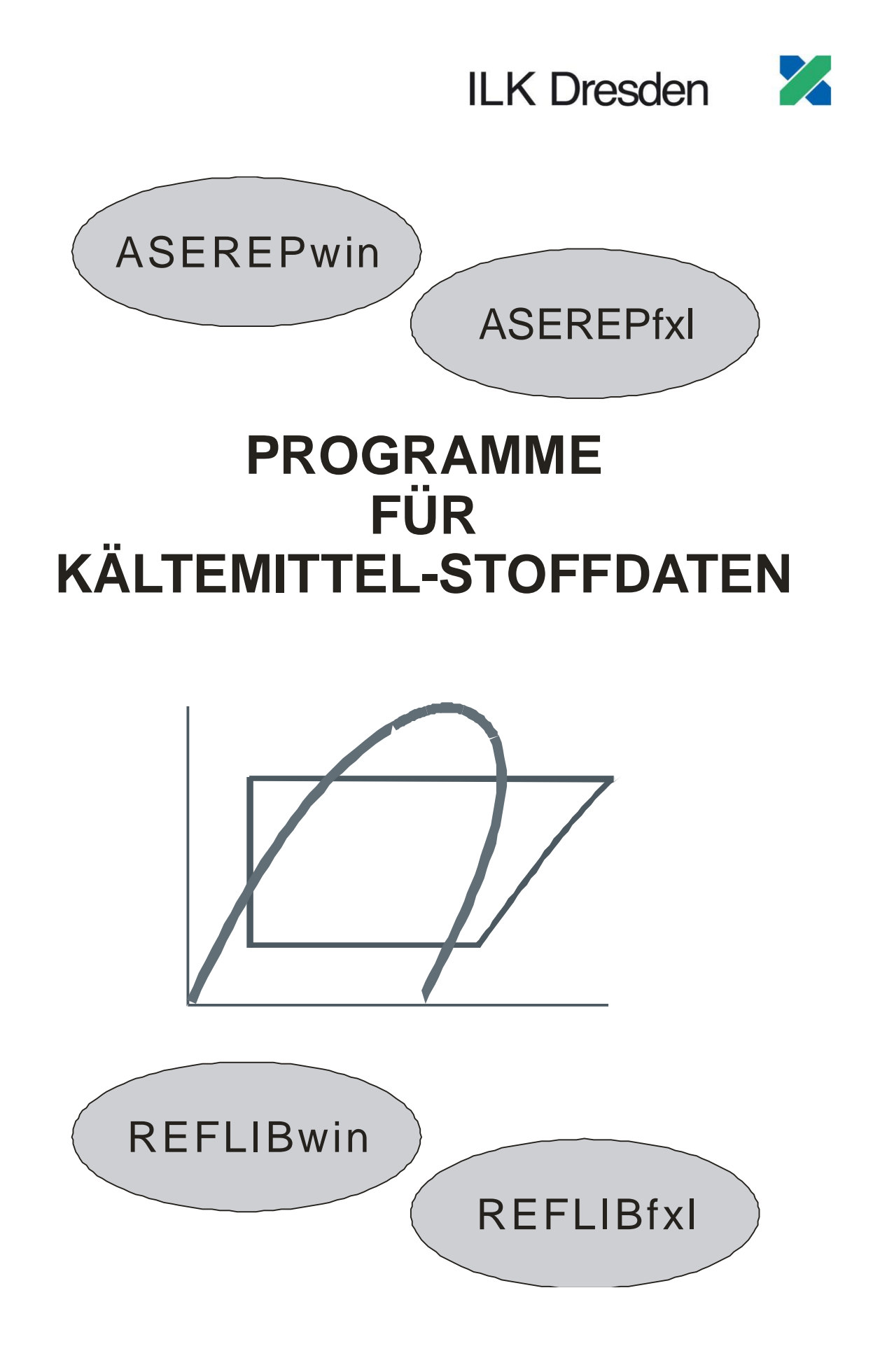

# **Programme für Kältemittelstoffdaten**

# **1 Einleitung**

Am Institut für Luft- und Kältetechnik Dresden (ILK) werden seit vielen Jahren Grundlagenuntersuchungen an Kältemitteln ausgeführt. Ein Ergebnis dieser Arbeiten sind leistungsfähige Programme zur Berechnung thermophysikalischer Stoffeigenschaften. Speziell für Windows-Applikationen wurden eine Stoffdatenbibliothek "ASEREP"<sup>1</sup> und ein Interfacemodul "*REFLIB*"<sup>1</sup> entwickelt, die in Form von DLLs (Dynamic Link Libraries) vorliegen. Sie können in Anwendersoftware eingebunden werden und stellen thermodynamische Zustandseigenschaften und Transportgrößen praktisch aller wesentlichen Kältemittel bereit. Ferner stehen spezielle Zusatzprogramme, sog. "Add-Ins", zur Verfügung, die auch ohne spezielle Programmierkenntnisse den Zugriff auf die Stoffdatenbibliotheken via MS EXCEL ermöglichen.

Betriebssysteme: Windows XP/Vista/7/8 (32/64 Bit).

# 2 Die Stoffdatenbibliothek "ASEREP"

Die Stoffdatenbibliothek ASEREP<sup>1</sup> liefert genaue Stoffdaten fast aller derzeit wesentlichen Kältemittel. Stoffdaten neuer Kältemittel werden bearbeitet und in die Bibliothek aufgenommen. Die Bezeichnung **"***ASEREP"* (*ASE*RECOM *RE*frigerant *P*roperties) ist aus dem Namen der Vereinigung europäischer Hersteller von Kältemittelverdichtern - ASERCOM<sup>2</sup> hergeleitet, von der die Bibliothek als Standardprogramm für Stoffdatenberechnungen empfohlen wird.

*ASEREP* besteht aus einem speziellen Softwaremodul *ASEREP32.DLL/ ASEREP64.DLL*, das die Stoffdatenfunktionen enthält, und Koeffizientendateien (\*.ref) für zahlreiche Kältemittel. *ASEREP* unterstützt die sog. "ASERCOM-Schnittstellendefinition für Stoffdatenprogramme". Ein besonderer Vorzug der Stoffdatenbibliothek ist ihre hohe Rechengeschwindigkeit, der insbesondere bei rechenintensiven Programmen zum Tragen kommt.

Die *ASEREP*-Bibliothek ist kein eigenständiges Programm. Sie kann aber für eigene Programmentwicklungen eingesetzt werden. Es entstehen dann Programmstrukturen, wie in Bild 1 schematisch dargestellt.

-

 $1$ © ILK Dresden, 1997

RefProgLibs\_de.docx <sup>2</sup> ASERCOM: Association of European Refrigeration Compressor Manufacturers

Stand: 01.2014

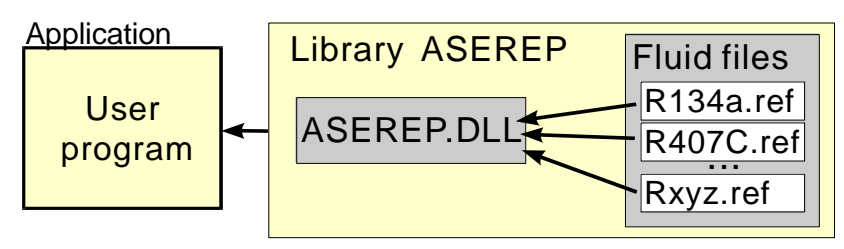

Bild 1: Programmstruktur zum Einsatz der ASEREP-Bibliothek

Um die Bibliothek nutzen zu können, benötigt der Anwender lediglich Informationen über die Aufrufkonvention der aus der DLL importierten Funktionen.

# **3 Das Modul "REFLIB"**

<span id="page-2-0"></span>*REFLIB*<sup>1</sup> (*REF*rigerant *LIB*raries) ist ein Interfacemodul in Form einer DLL (REFLIB32.DLL/ REFLIB64.DLL), das den Zugriff auf mehrere externe Stoffdatenbiblio-theken<sup>3</sup> (z.B. ASEREP<sup>[4](#page-2-0)</sup> und CO2\_LIB<sup>4</sup>) organisiert. REFLIB gewährleistet, dass die angeschlossenen Stoffdatenbibliotheken erst bei Bedarf aktiviert (dynamisch gelinkt) werden. Einzige Voraussetzung ist, dass die Bibliotheken die ASERCOM-Schnittstellendefinition für Stoffdatenprogramme unterstützen müssen. Neben ASEREP und CO2\_LIB existieren derzeit weitere Bibliotheken (z.B. SOLKANE<sup>5</sup>), die dieser Anforderung genügen.

Die Bibliotheken können mittels eines speziellen Dialoges während der Laufzeit eingebunden und konfiguriert werden. Der Anwender entscheidet, welche Stoffdatenbibliothek er für welches Kältemittel und welches Problem einsetzen möchte. Damit ist es möglich, die Vorzüge der jeweiligen Stoffdatenbibliotheken gezielt zu nutzen. Mit Hilfe von REFLIB lassen sich Programmstrukturen aufbauen, wie in Bild 2 schematisch dargestellt.

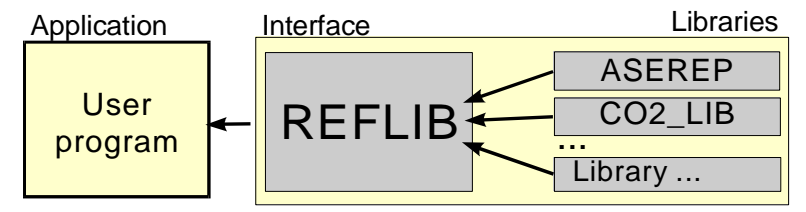

Bild 2: Programmstruktur auf der Grundlage von REFLIB

# **4 "ASEREPfxl" und "REFLIBfxl"**

-

Microsoft EXCEL bietet die Möglichkeit, Funktionen aus DLLs zu importieren. Solche Funktionen können dem Anwender z.B. mittels eines sog. "Add-In" zugänglich gemacht

 $3$  Stoffdatenbibliotheken sind nicht Bestandteil des Lieferumfanges von REFLIB! Bei Fremdprodukten kann das ILK bei Bedarf entsprechende Lizenzen vermitteln.

<sup>4</sup> © ILK Dresden; Quelle: Span, R.; Wagner, W.: J. Phys. Chem. Ref. Data, Vol. 25, No. 6, pp. 1509 - 1596 (1996).

RefProgLibs\_de.docx 5 SOLKANE® Refrigerants, © Solvay Fluor GmbH: Ref\_Calc Properties Calculation Library

#### Seite 4

werden. Die mit dem Add-In verknüpften Funktionen stehen in jedem EXCEL-Arbeitsblatt zur Verfügung und werden ebenso einfach wie eine beliebige mathematische Funktion verwendet.

*ASEREPfxl* und *REFLIBfxl* sind fertige Programmpakete, die derartige EXCEL-Add-Ins nutzen. Wie aus ihren Namen hervorgeht, erlauben sie den Zugriff auf die Stoffdatenbibliothek ASEREP bzw. das Interfacemodul REFLIB. Sie stellen dem Anwender via MS EXCEL den vollen Leistungsumfang der angeschlossenen Stoffdatenbibliotheken zur Verfügung, ohne dass spezielle Programmierkenntnisse erforderlich sind. Grundkenntnisse im Umgang mit MS EXCEL reichen aus, um effektiv mit den Stoffdatenbibliotheken arbeiten zu können. Ein Installationsprogramm sorgt für die sichere Einrichtung des jeweiligen Programmpakets auf Ihrem Rechner.

Die beiden Programme sind mit MS EXCEL XP/ 2003/ 2007/ 2010/ 2013 (32/64 Bit) lauffähig.

#### **5 Stoffdatenfunktionen**

ASEREP und REFLIB stellen folgende *Funktionen thermodynamischer Eigenschaften und Transportgrößen* zur Verfügung:

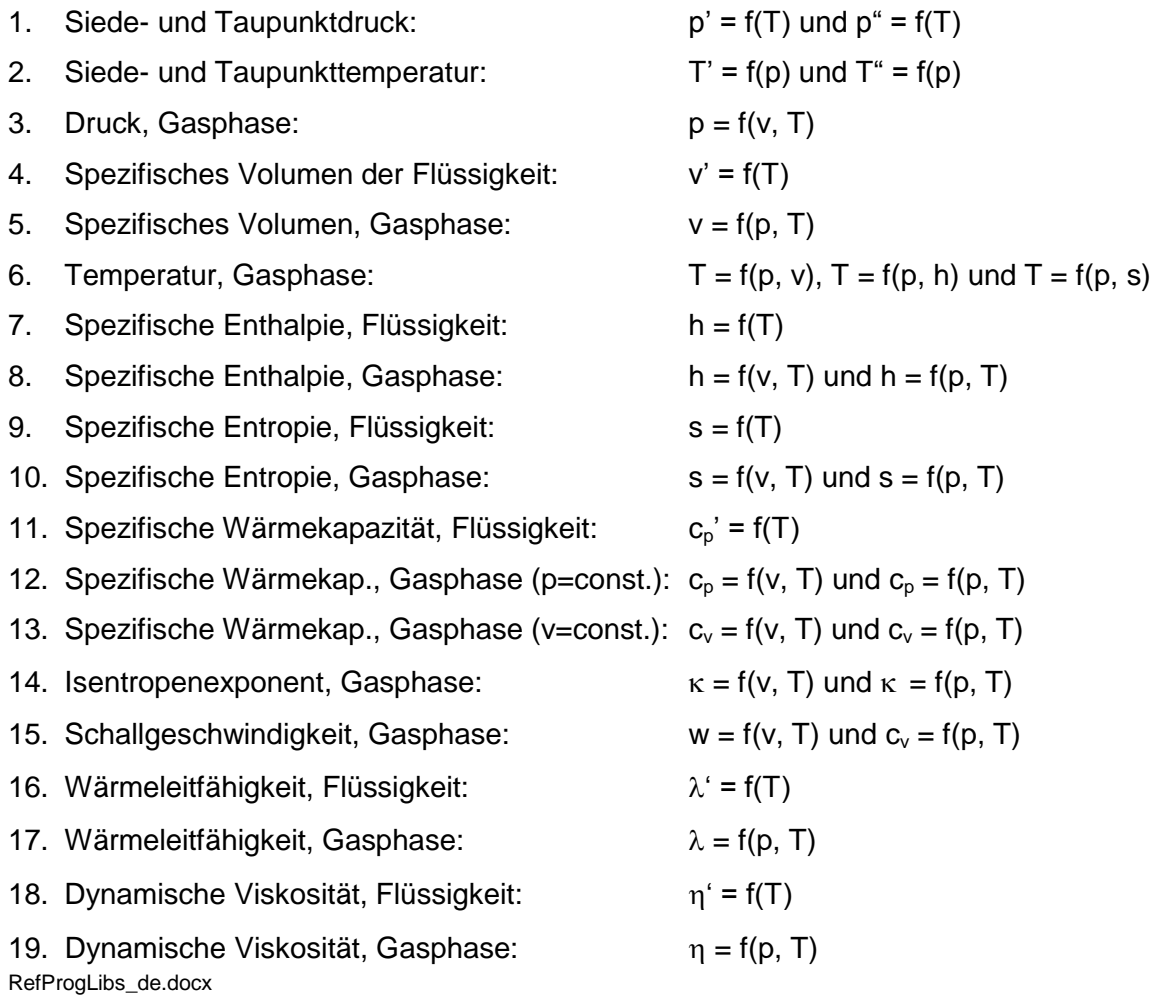

Stand: 01.2014

- 20. Oberflächenspannung, Flüssigkeit:  $\sigma = f(T)$
- 21. Charakteristische Daten (Molmasse, kritische Temperatur, kritischer Druck, ...)
- 22. Nutzerdefinierte Kältemittelgemische (abhängig von Stoffdatenbibliothek)

# **6 Kältemittel**

-

Die Bibliothek *ASEREP* enthält Stoffdatendateien für folgende *Kältemittel* (Stand: 03/2011):

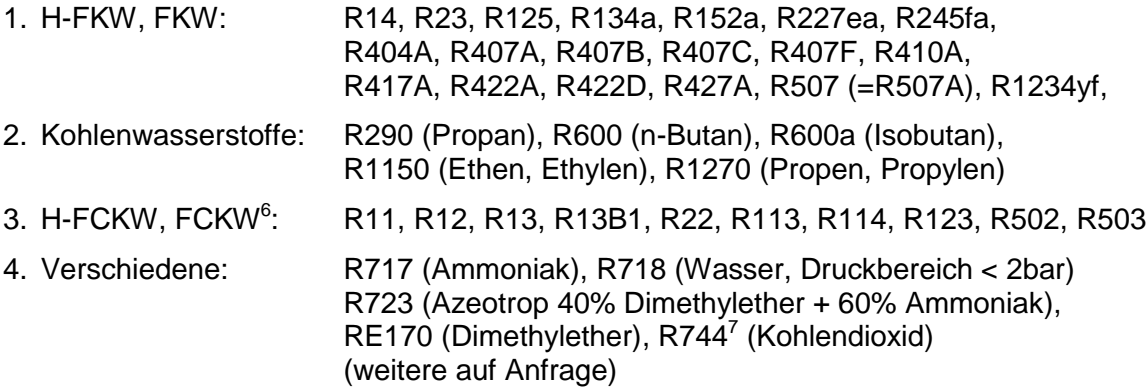

Die in anderen Bibliotheken verfügbaren Kältemittel sind den jeweiligen Dokumentationen zu entnehmen.

**Anschrift:** Institut für Luft- und Kältetechnik Gemeinnützige Gesellschaft mbH HB Kälte- und Wärmepumpentechnik Bertolt-Brecht-Allee 20 01309 Dresden  $\mathbf{\widehat{a}}$  (0351) 4081-630  $\lambda$  Fax: (0351) 4081-644 e-mail: dietrich.vollmer @ilkdresden.de

<sup>6</sup> Koeffizienten-Dateien für FCKW-Kältemittel werden nicht aktualisiert.

RefProgLibs\_de.docx  $^7$  Stoffdatenberechnungen nur für unterkritischen Druck:  $p_{Tr}$  < p < 65bar; T<sub>Tr</sub> < T < 700K. Hinweis: ILK-Software "REFLIBfxl" unterstützt auch Berechnungen bei überkritischem Druck.

Seite 6

Stand: 01.2014

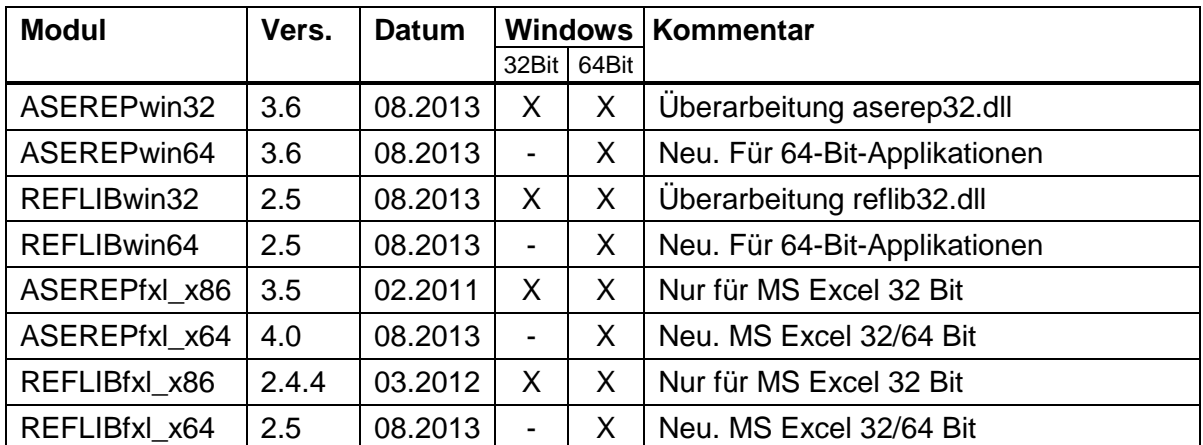

# Anhang: Aktuelle Programmversionen